**[Concepts](#page--1-0)** 

©EPFL 2023 Jean-Cédric Chappelier & Jamila Sam CD

[Etude de cas](#page--1-0)

# Programmation Orientée Objet : Polymorphisme, 2<sup>e</sup> partie

Jean-Cédric Chappelier

Laboratoire d'Intelligence Artificielle Faculté I&C

**[Concepts](#page--1-0)** 

[Etude de cas](#page--1-0)

#### **Organisation du travail (semestre) MOOC** déc.

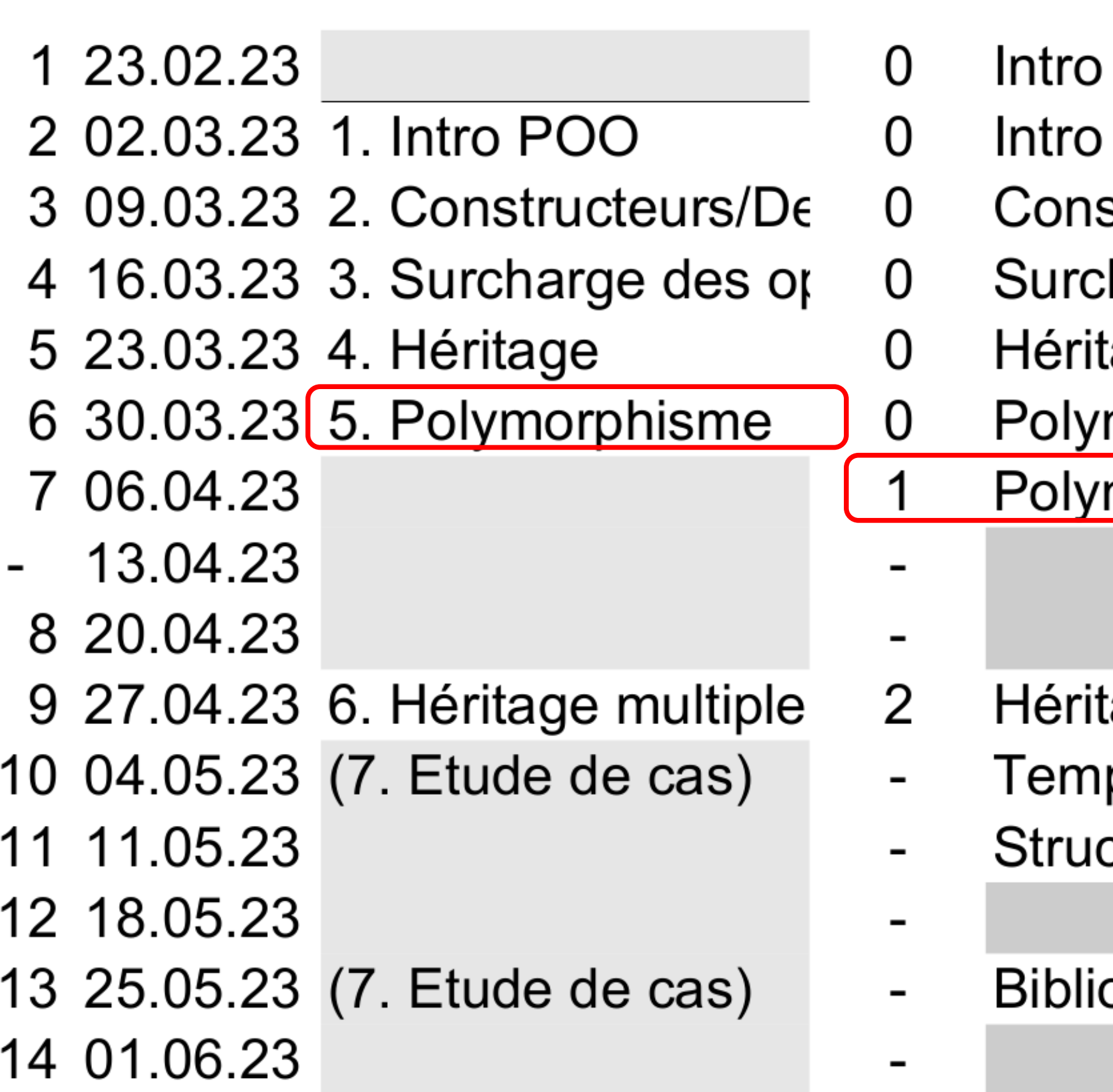

©EPFL 2023 Jean-Cédric Chappelier & Jamila Sam

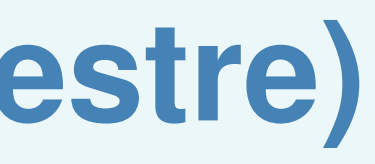

cours  $1<sub>h</sub>$ Jeudi 8-9

exercices  $2<sub>h</sub>$ Jeudi 9-11

- + compil. séparée
- **POO**
- structeurs
- ∖harge
- age
- morphisme 1

morphisme 2 / Collections hétérogènes

vacances Pâques

Série notée

- age multiple
- plates
- cture de données abstraites; Bibliothèques

(Ascension)

othèques (fin) + Révisions

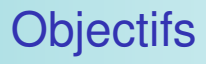

©EPFL 2023 Jean-Cédric Chappelier & Jamila Sam ed of

[Etude de cas](#page--1-0)

### **Objectifs de la leçon d'aujourd'hui**

▶ Concepts fondamentaux ▶ Étude de cas

**[Concepts](#page--1-0)** 

[Etude de cas](#page--1-0)

©EPFL 2023 Jean-Cédric Chappelier & Jamila Sam

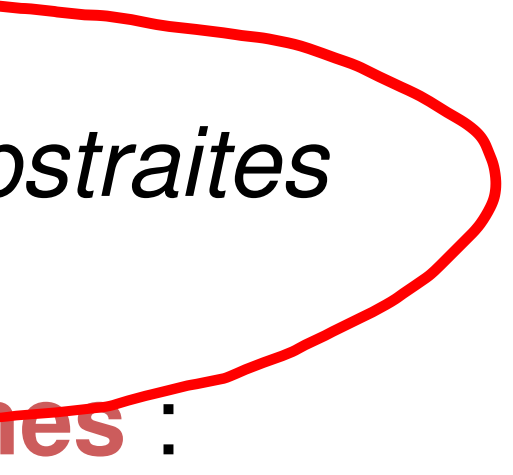

### **Concepts fondamentaux**

Comme la semaine passée :

- ▶ notion de polymorphisme (☞ jamais « tests de type »)
- ▶ virtual + pointeur/référence
- ▶ méthodes virtuelles *pures* et classes *abstraites*

Application typique : **collections hétérogènes** :

- ▶ nécessité de *pointeurs* ☞ lesquels ?
- ▶ quelle interface?
- ▶ *copie polymorphique* (complément de cours)

**[Concepts](#page--1-0)** 

#### [Etude de cas](#page--1-0)

©EPFL 2023 Jean-Cédric Chappelier & Jamila Sam

### **Virtualité des destructeurs**

...mais avant ça une question :

Destructeurs : virtuels ou non ? **Pourquoi?**

libérer les resources rendre la classe abstrai Col.<br>Vivtual  $= 0$  $\int_{u}^{t} t^{\frac{1}{2}} dt$  $Bb;$  $A*$  ptr =  $9b$ ressources

**[Concepts](#page--1-0)** 

[Etude de cas](#page--1-0)

©EPFL 2023 Jean-Cédric Chappelier & Jamila Sam

### **Virtualité des destructeurs**

...mais avant ça une question :

Destructeurs : virtuels ou non ? **Pourquoi?**

☞ Pour garantir une *destruction polymorphique*, **lorsque cela est nécessaire** (typiquement gestion de ressources par des sous-classes polymorphiques)

Sous-closse

**[Concepts](#page--1-0)** 

[Etude de cas](#page--1-0)

©EPFL 2023 Jean-Cédric Chappelier & Jamila Sam

### **Virtualité des destructeurs**

...mais avant ça une question :

Destructeurs : virtuels ou non ? **Pourquoi?**

☞ Pour garantir une *destruction polymorphique*, **lorsque cela est nécessaire** (typiquement gestion de ressources par des sous-classes polymorphiques)

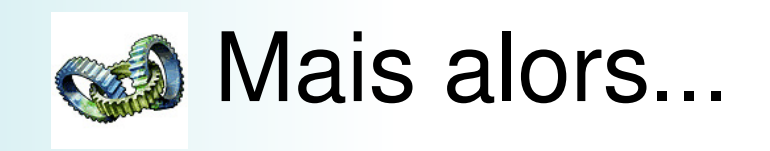

```
Objectifs
```
[Etude de cas](#page--1-0)

©EPFL 2023 Jean-Cédric Chappelier & Jamila Sam

### **Virtualité des destructeurs**

Mais alors... (règle des trois/cinq) :

 $virtual$   $^-$ Classe() = default;

/\* Remettre (ou supprimer) la copie car \* la définition implicite du constructeur de copie est « deprecated » \* depuis C++11 si il y a un « user-declared destructor ». \*/

Classe(const Classe&) = default; // ou deleted Classe& operator=(const Classe&) = default; // ou deleted

/\* Remettre (ou supprimer) le déplacement car \* si l'un des trois parmi destructeur, constructeur de copie ou affectation \* (par copie) est défini dans la classe, alors le constructeur de déplacement \* et l'opérateur d'affectation par déplacement implicites sont supprimés. \*/ Classe(Classe&&) = default; // ou deleted Classe& operator=(Classe&&) = default; // ou deleted

**[Concepts](#page--1-0)** 

[Etude de cas](#page--1-0)

©EPFL 2023 Jean-Cédric Chappelier & Jamila Sam

### **Etude de cas**

Retour et *continuation* de l'exemple des dessins (2 derniers transparents du MOOC) :

considérons un programme de modélisation graphique manipulant des *dessins*, lesquels sont des ensembles de *figures* géométriques.

- ▶ Figure comme classe abstraite, avec différentes sous-classes concrètes (cercles, rectangles, carrés, ...)
- ▶ Dessin comme **collection hétérogène** de figures.

Classiquement on aura :

Les figures étant abstraites, on a donc bien une *collection hétérogène* et donc pas le choix pour le contenu du tableau dynamique : pour avoir du *polymorphisme*, il *faut* des **pointeurs**.

La question est : quels pointeurs ? et comment les gérer ?

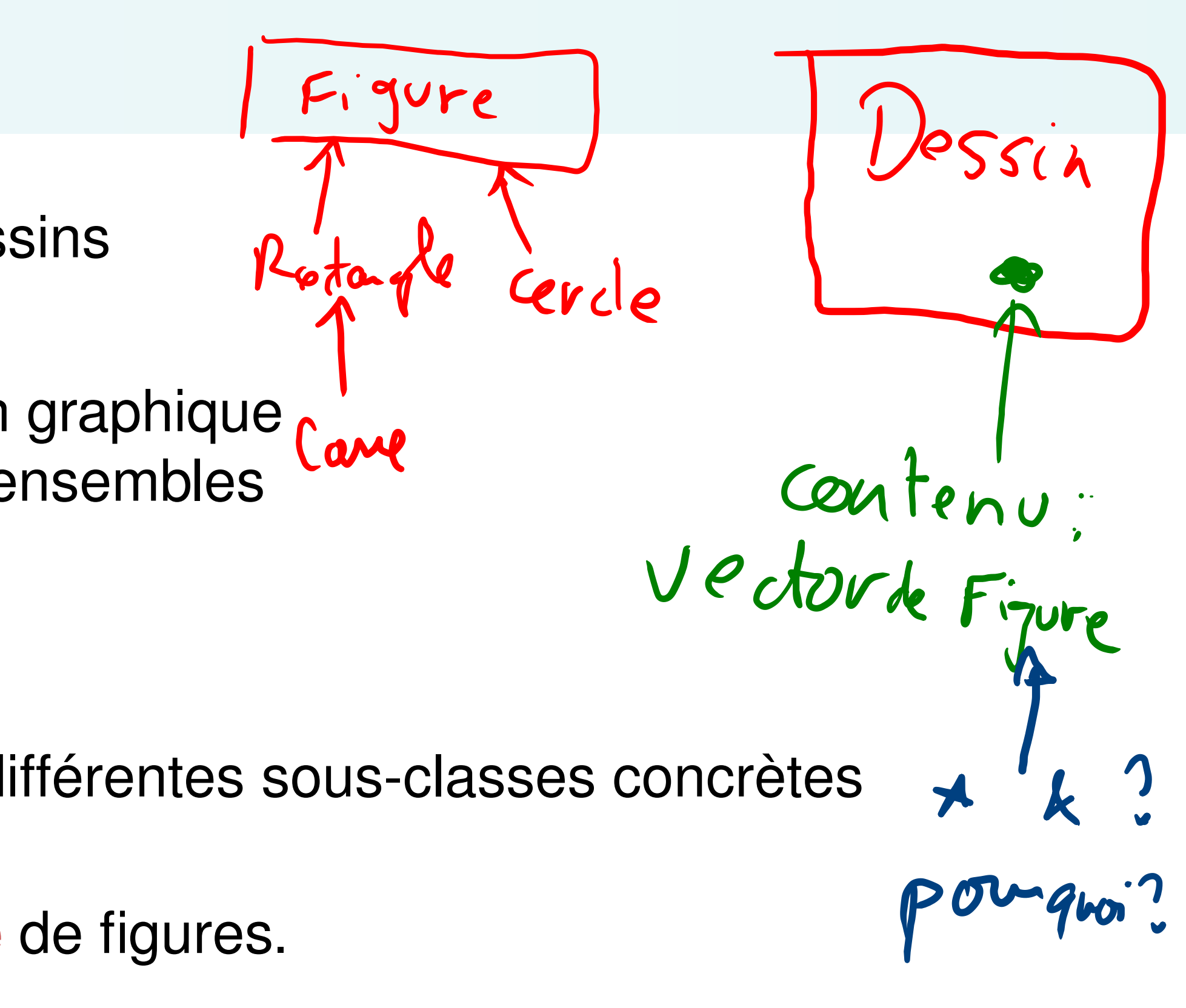

**[Concepts](#page--1-0)** 

[Etude de cas](#page--1-0)

©EPFL 2023 Jean-Cédric Chappelier & Jamila Sam

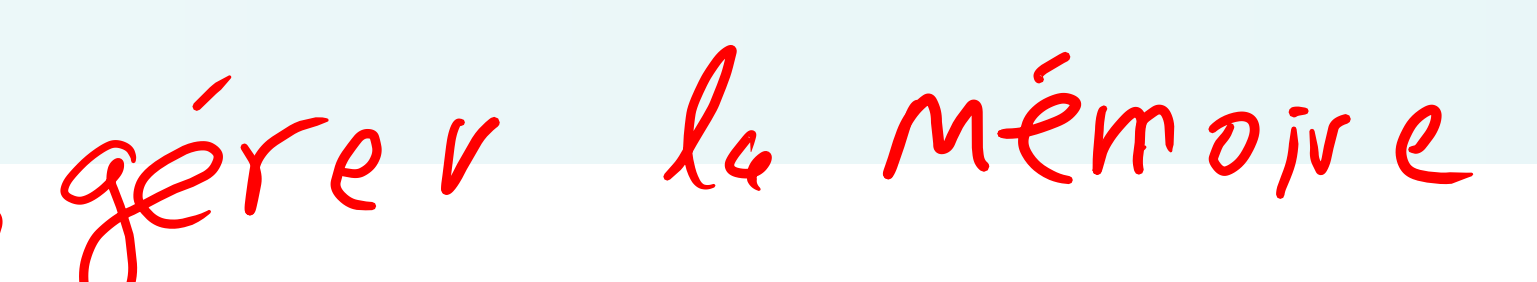

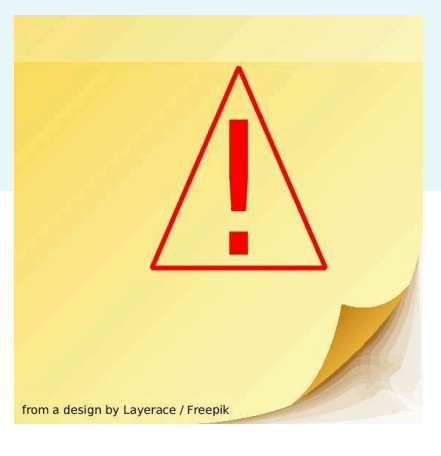

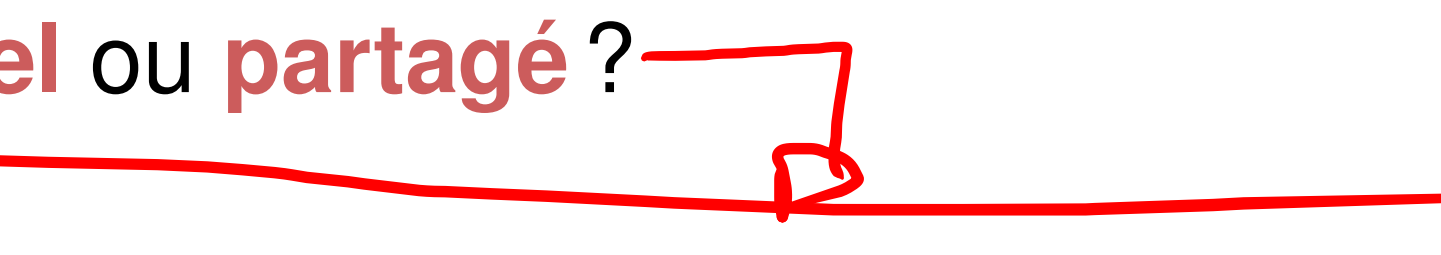

- 
- 

# **Conception**

Questions à se poser :

- ▶ qui est « *propriétaire* » du contenu ?
- ▶ quel est le *statut du contenu* : **personnel** ou **partagé**?

En clair, une figure dans un dessin donné est elle *universelle* (partagée par d'autres dessins) ou *spécifique* à ce dessin précis ?

Par exemple, si je colorie en rouge le cercle 23 du dessin 18, est-ce que seul ce cercle sera rouge ou bien d'autres ? du même dessin ? d'autres dessins ?

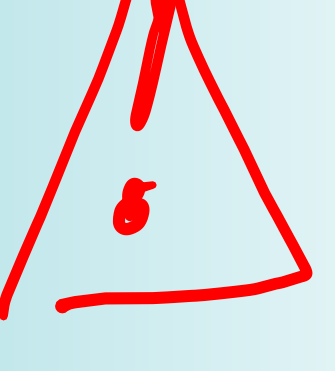

Les réponses à ces questions dépendent du cadre général du programme et de sa **conception**, et n'ont pas de réponse unique.

Dans le cadre choisi ici (dessins), il semble naturel que les éléments de la collection (les figures) soient uniques et personnels.

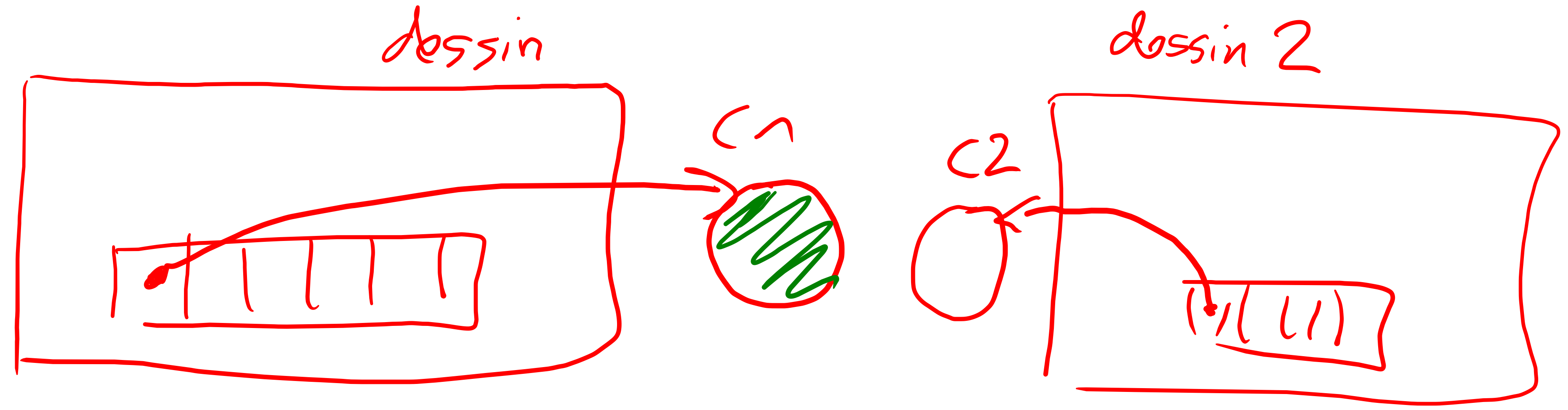

Personne<br>Catalogue<br>Certenu

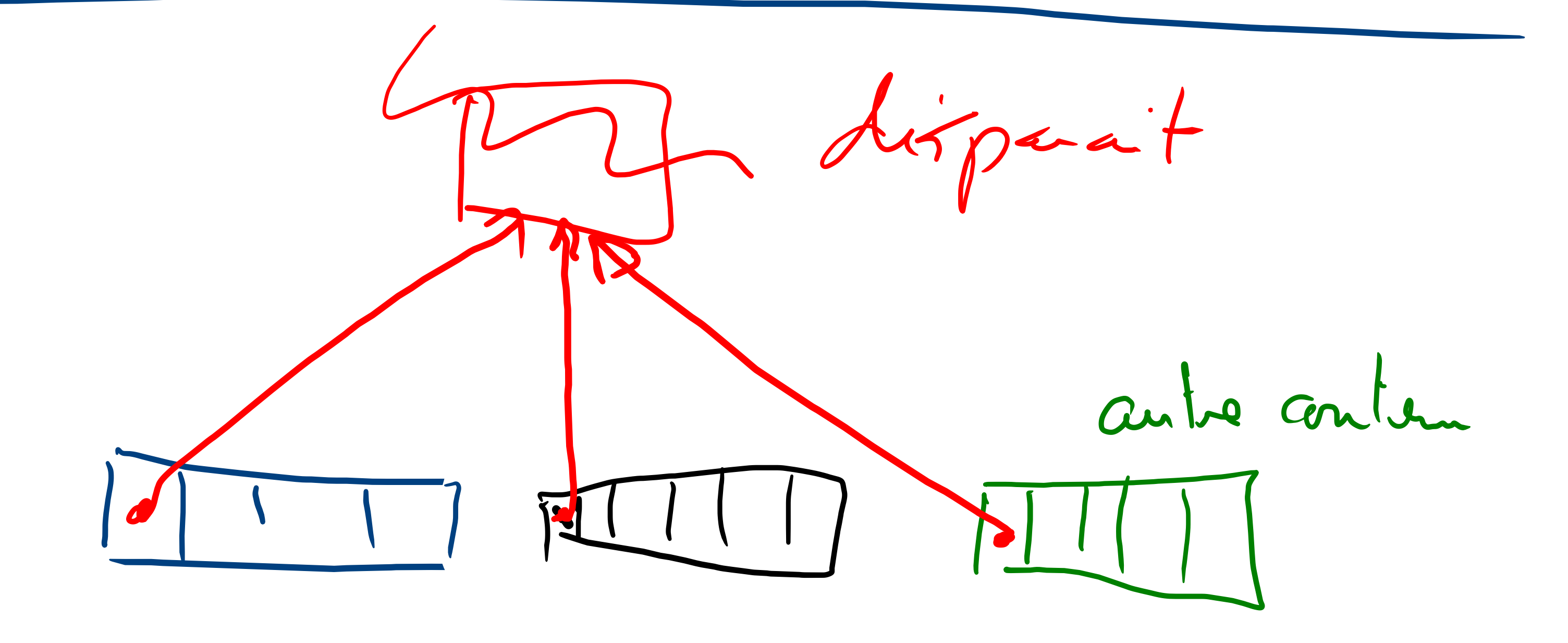

**[Concepts](#page--1-0)** 

[Etude de cas](#page--1-0)

©EPFL 2023 Jean-Cédric Chappelier & Jamila Sam

Vector CFiguroxy

 $\begin{pmatrix} 7 & -3 & 4 & 5 \end{pmatrix}$  as numero 3"?

#### **Interface ?**

Autre question :

#### doit-on ou non montrer les pointeurs (à l'extérieur) ?

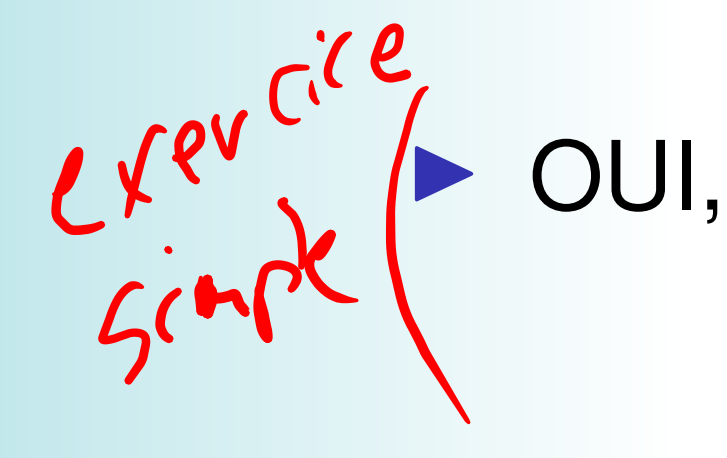

dessin.ajoute(&cercle23); dessin.ajoute(new Cercle(5.41));

▶ ou NON?

dessin.ajoute(cercle); dessin.ajoute(Cercle(5.41));

#### **[Concepts](#page--1-0)**

[Etude de cas](#page--1-0)

©EPFL 2023 Jean-Cédric Chappelier & Jamila Sam

### **Montrer les pointeurs**

(il faudra que l'utilisateur de la classe Dessin y fasse bien attention! ■ risques de mauvaise programmation)

Si *oui*, alors on aura des prototypes du genre

void Dessin::ajoute(Figure\* nouvelle);

**MAIS** cela supposera :

2 que le propriétaire (nous ou l'utilisateur de la classe, en fonction de la réponse à la pas les faire trop tôt non plus).

 que l'on ajoute à chaque fois une *nouvelle* instance de figure ; typiquement : mondessin.ajoute(new Cercle(4.86)); ou

mondessin.ajoute(&c23); // attention à ne pas l'ajouter ailleurs !!

première question) s'occupe de la gestion mémoire (ne pas oublier les delete, ne

**[Concepts](#page--1-0)** 

[Etude de cas](#page--1-0)

©EPFL 2023

Jean-Cédric Chappelier

& Jamila Sam

### **Cacher les pointeurs**

#### Si *non*, alors on aura des prototypes du genre

void Dessin::ajoute(Figure const& nouvelle);

**MAIS** cela supposera :

- $\odot$  que l'on s'occupe (nous) de la gestion mémoire (ce qui est plutôt bien car plus localisé, donc moins de risque d'erreur); 2 que l'on fasse à chaque fois une copie de la figure géométrique reçue comme
	- exemple (puisque l'on est dans le cadre « unique et personnel »); typiquement avoir une *copie profonde polymorphique* au niveau des Figures.

class Figure { ... virtual Figure\* copie() const = 0; ... }; class Cercle : public Figure { ... virtual Cercle\* copie() const { return new Cercle(\*this); } ... };

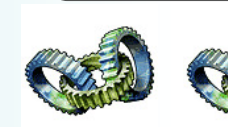

On parle de « retour *covariant* » (*covariant return*)

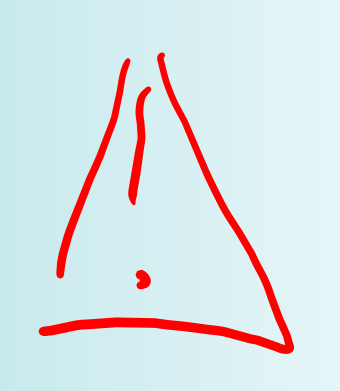

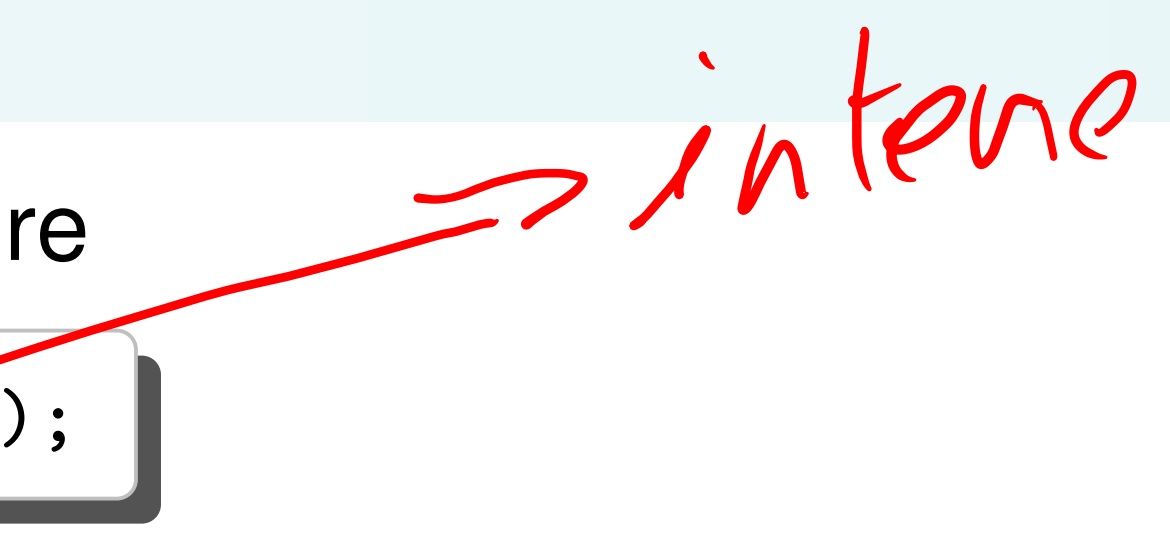

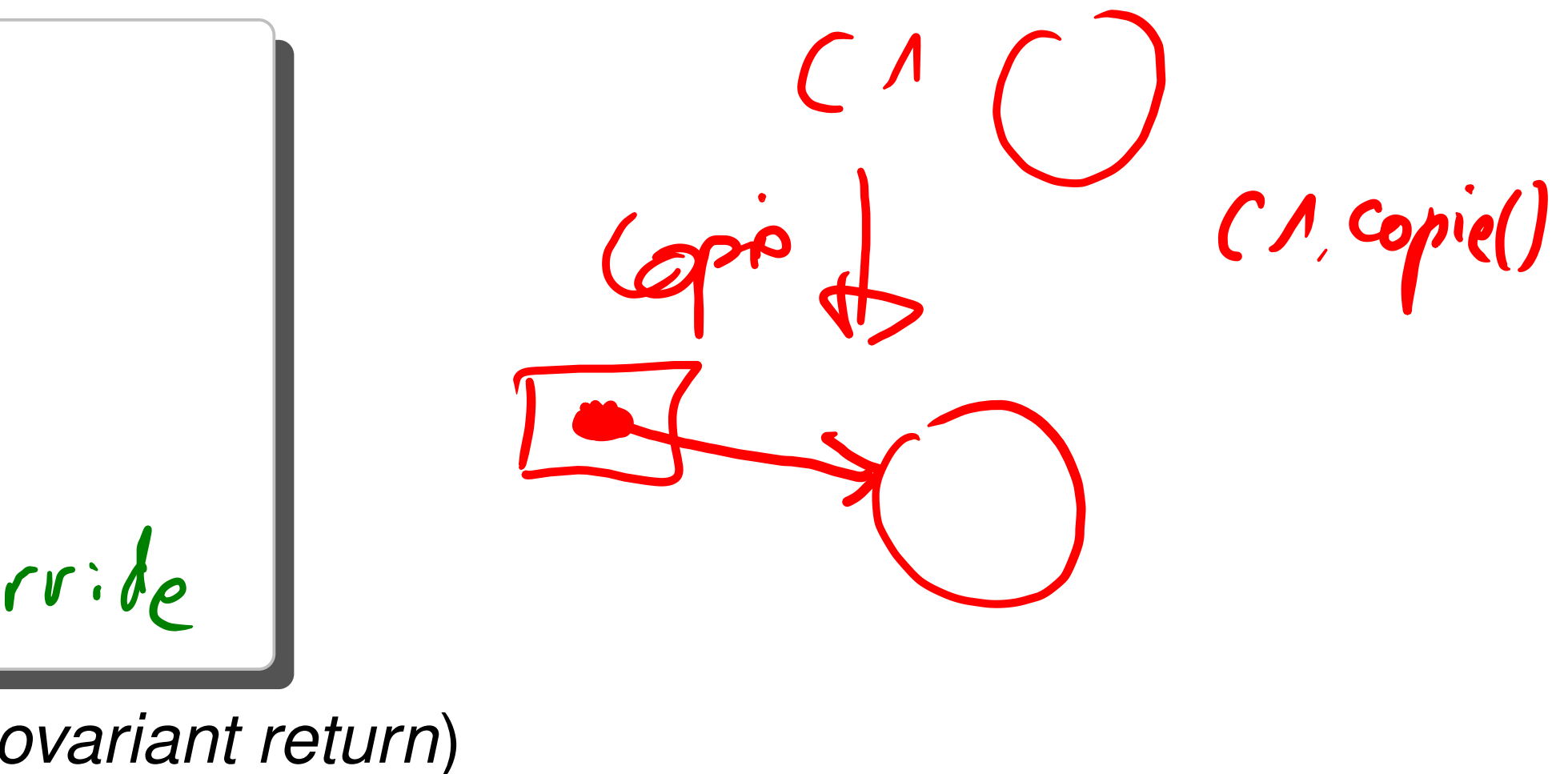

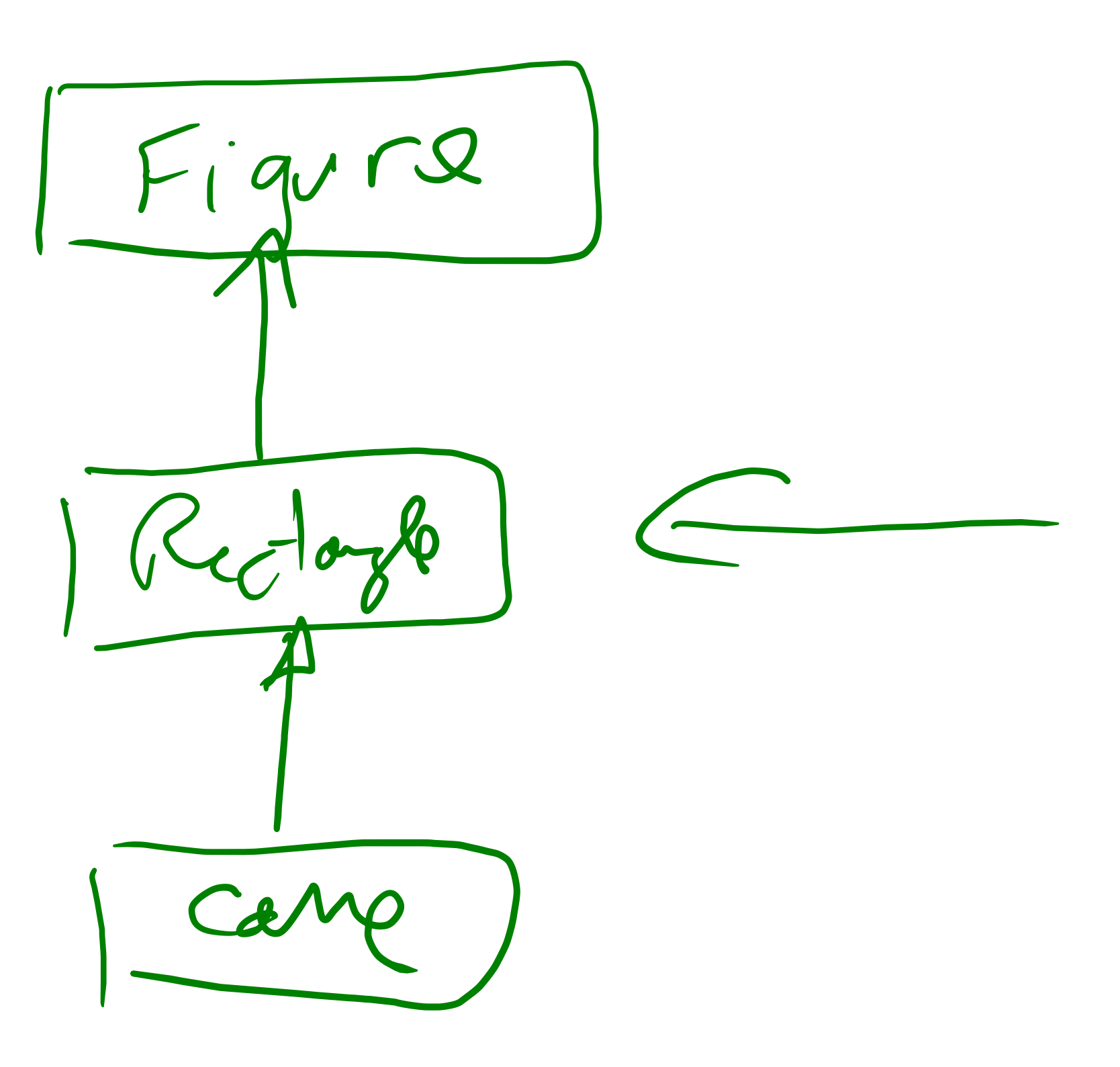

**[Concepts](#page--1-0)** 

[Etude de cas](#page--1-0)

©EPFL 2023 Jean-Cédric Chappelier & Jamila Sam

### **Quels pointeurs ?**

Autre question, en could : quel type pointeur? I<br>Cas numéro i"<br>Véférencp ▶ « à la C » (Figure\*) ☞ gestion « à la main » de la désallocation mémoire

 $TCa5n^o3$ ▶ unique\_ptr ☞ recommandé, mais attention à l'aspect « unique ». Exemple : parcours de la collection : for (auto & el : collection)

▶ [hors cours] shared\_ptr Exace déconseillé ici et attention aux pièges Programmation Orientée Objet – Polymorphisme 2 – 12/18

**Par ailleurs les unique\_ptr ne peuvent pas être covariants :- (** 

ou

for (auto const& el : collection)

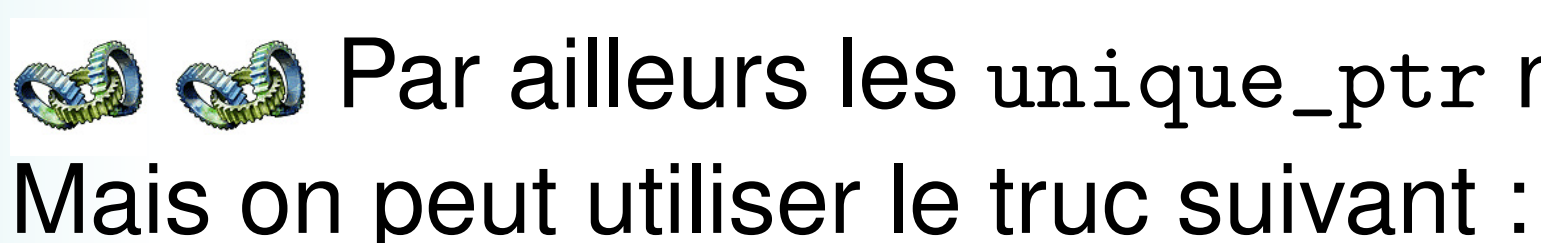

unique\_ptr<Cercle> Cercle::cloneMe() const { return unique\_ptr<Cercle>(new Cercle(\*this)); } virtual unique\_ptr<Figure> Cercle::copie() const { return cloneMe(); }

**[Concepts](#page--1-0)** 

[Etude de cas](#page--1-0)

©EPFL 2023 Jean-Cédric Chappelier & Jamila Sam

### **Héritage ou encapsulation de** vector**?**

Dernière question : le dessin **est**-il ou bien **a**/**possède**-t-il un tableau dynamique de figures ?

☞ Nous vous conseillons ici de choisir l'*encapsulation* (le dessin possède un tableau de figures).

Par exemple :

```
class Dessin {
  ...
  private:
    vector<unique_ptr<Figure>> contenu;
};
```
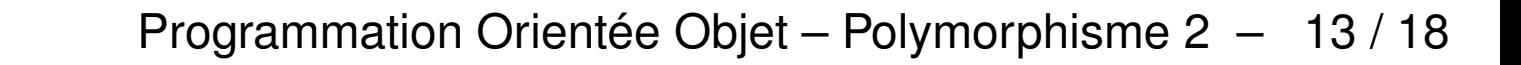

**[Concepts](#page--1-0)** 

[Etude de cas](#page--1-0)

©EPFL 2023 Jean-Cédric Chappelier & Jamila Sam

"Cay numats"

# **Pour résumer, version 1/3**

Voici *un* exemple possible avec unique\_ptr **et copie polymorphique** :

utilisation : dessin.ajoute(c); (pour **un** Cercle c; existant)

```
class Dessin
\left\{ \right.public:
  void ajoute(Figure const& objet) {
    contenu.push_back(objet.copie());
  }
private:
  vector<unique_ptr<Figure>> contenu;
};
```

```
Objectifs
```

```
Concepts
```
[Etude de cas](#page--1-0)

©EPFL 2023 Jean-Cédric Chappelier & Jamila Sam

# **Pour résumer, version 1/3 (suite)**

```
class Figure {
  // ...
 virtual unique_ptr<Figure> copie() const = 0;
 // ...
};
class Cercle {
  // ...
  unique_ptr<Cercle> Cercle::clone() const
  { return unique_ptr<Cercle>(new Cercle(*this)); }
  // voire une méthode template.... (plus tard dans le cours)
  virtual unique_ptr<Figure> Cercle::copie() const
  { return clone(); }
  // ...
};
```

```
Objectifs
```
[Etude de cas](#page--1-0)

©EPFL 2023 Jean-Cédric Chappelier & Jamila Sam

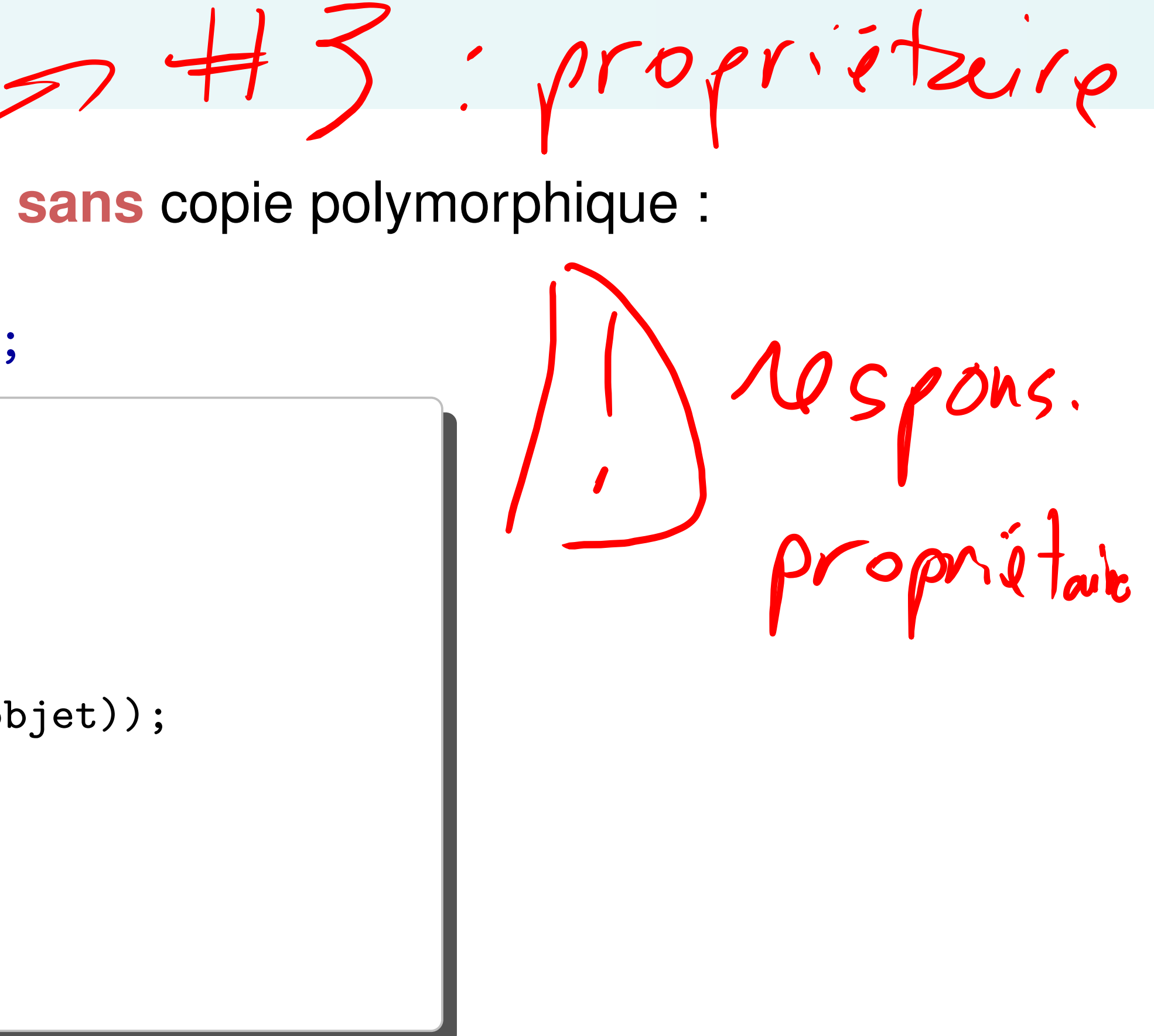

## **Pour résumer, version 2/3**

Voici *un* exemple possible avec unique\_ptr **sans** copie polymorphique :

utilisation : dessin.ajoute(new Cercle());

```
class Dessin
\big\{public:
  void ajoute(Figure* objet) {
    if (objet != nullptr) {
      contenu.push_back(unique_ptr<Figure>(objet));
    }
  }
private:
  vector<unique_ptr<Figure>> contenu;
};
```
**[Concepts](#page--1-0)** 

[Etude de cas](#page--1-0)

©EPFL 2023 Jean-Cédric Chappelier & Jamila Sam

propriétaire

# **Pour résumer, version 3/3**

Voici *un* exemple possible avec « **pointeurs à la C** » (**sans** copie polymorphique) :

utilisation : dessin.ajoute(new Cercle());

```
class Dessin
\{public:
  void ajoute(Figure* objet) {
    if (objet != nullptr) {
      contenu.push_back(objet);
    }
  }
  ~Dessin() { for (auto o : contenu) delete(o); }
  // interdire la copie
  Dessin& operator=(const Dessin&) = delete;
  Dessin(const Dessin&) = delete;
  Dessin() = default; // remettre le cteur par défaut
private:
  vector<Figure*> contenu;
};
```
[Etude de cas](#page--1-0)

©EPFL 2023 Jean-Cédric Chappelier & Jamila Sam

### **Synthèse**

Au niveau de ce cours, je vous conseille (hors exercices courts et faciles) :

- ▶ Tant que faire se peut de donner la propriété à la collection
- ▶ et dans ce cas d'utiliser des unique\_ptr en c++11 ou des pointeurs à la C, mais gérés en interne de la collection (copie polymorphique)
- ▶ sinon (si vous ne pouvez pas donner la propriété à la collection ou ne vous sentez pas le niveau de faire de la copie polymorphique), de transférer des adresses d'objets (extérieurs) existants *au moins aussi longtemps* que la collection elle-même (il faudra donc le garantir !)